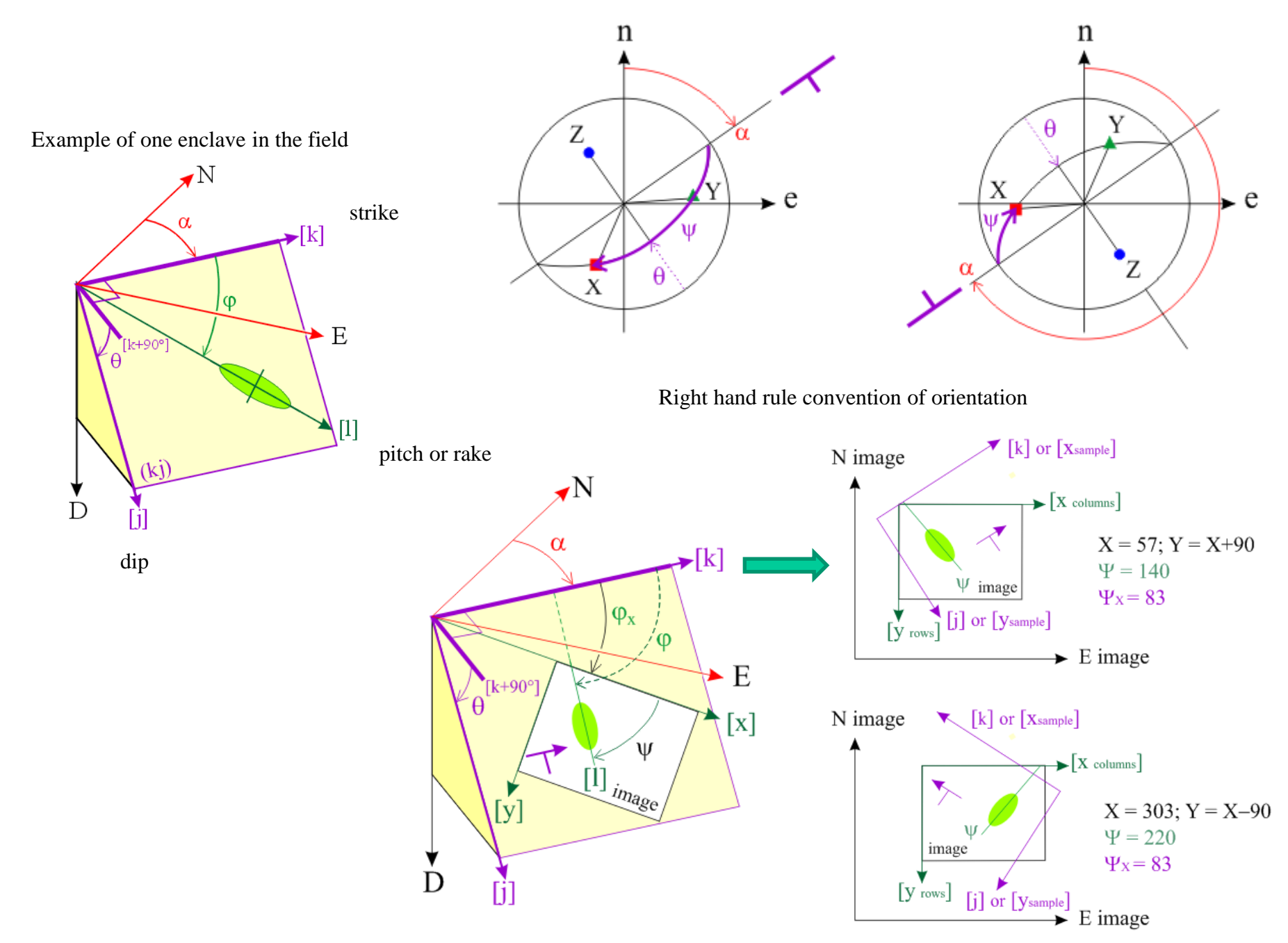

Example of a thin section of rock Example of an upside down thin section of rock

Orientation of the 3 faces of a block sample from the orientation of its (xy )face

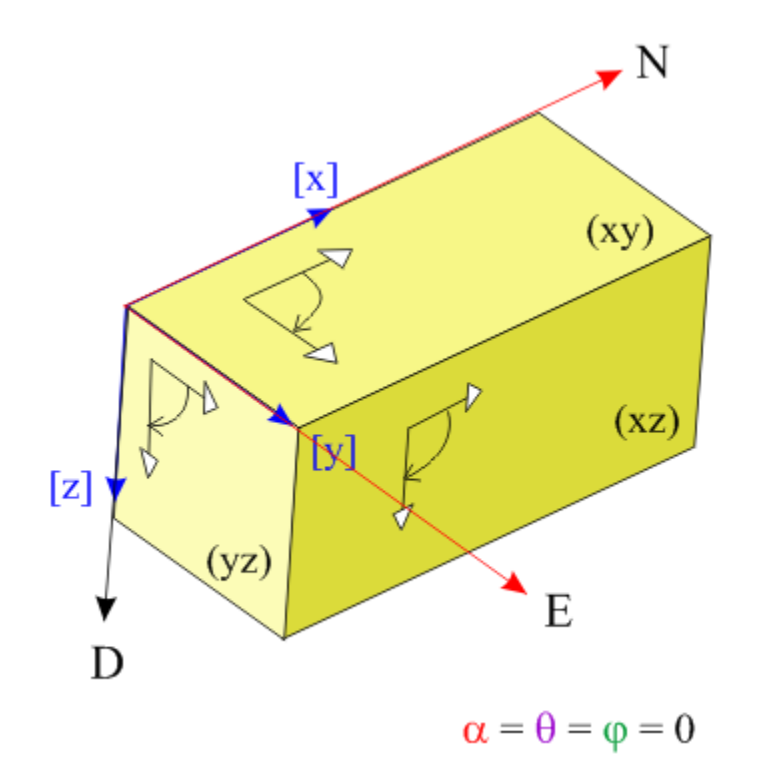

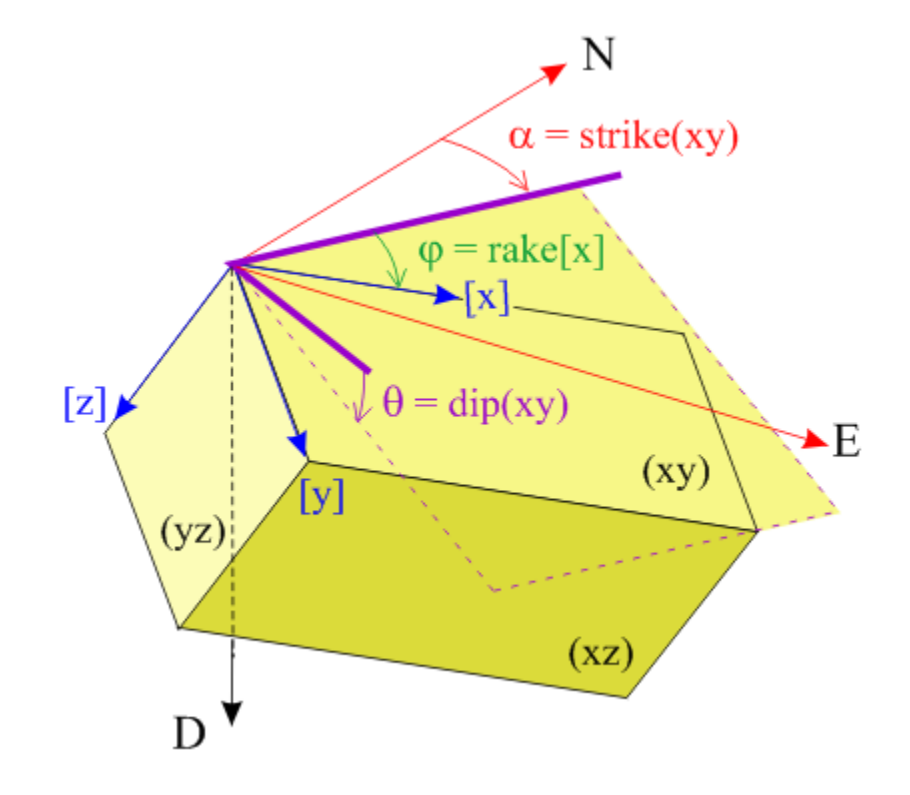

Cutting sections in a core

- A) With orientation of the dip
- B) With orientation of the top arrow

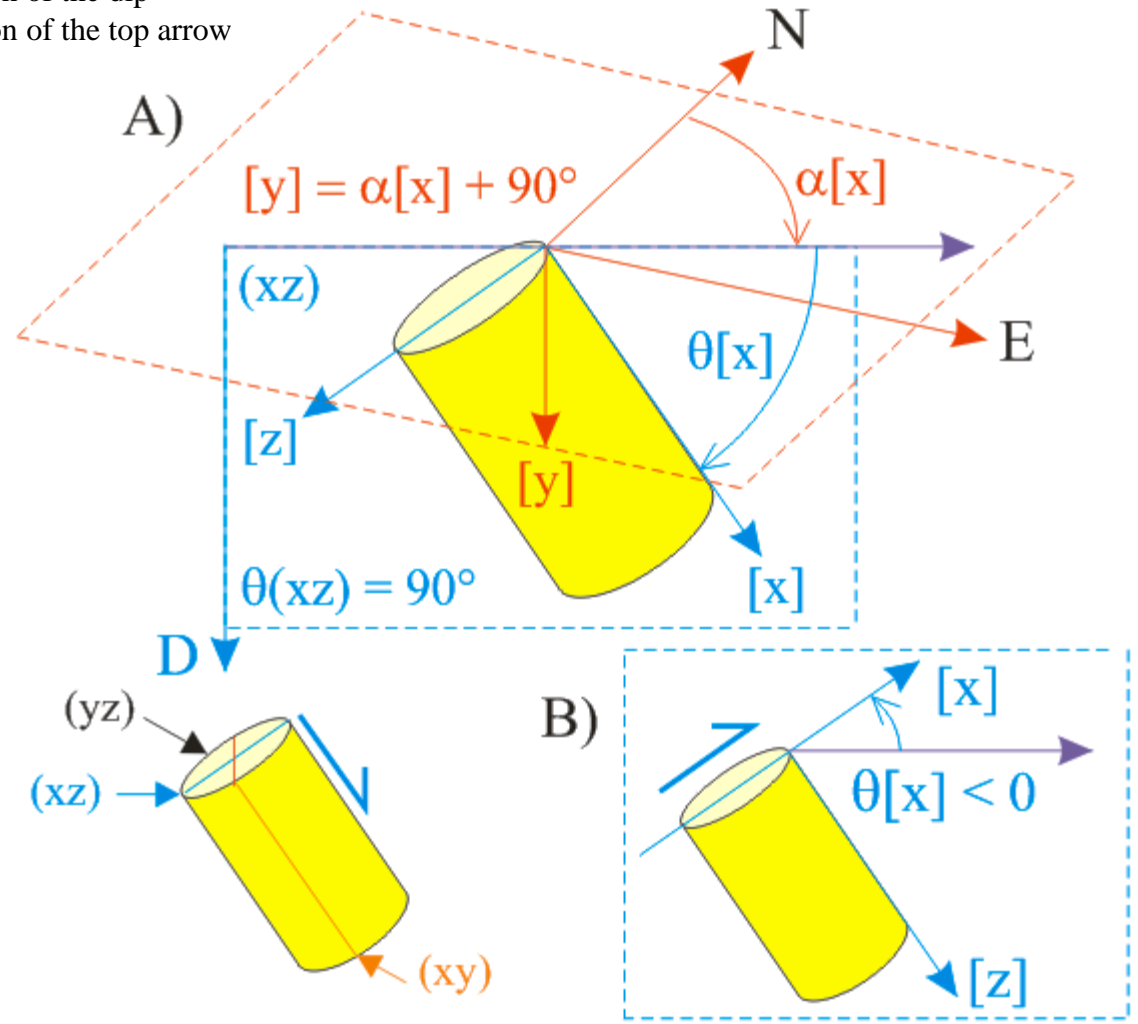

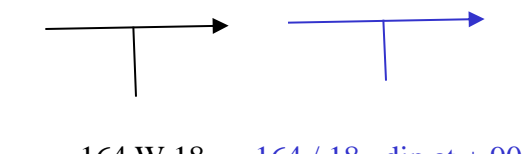

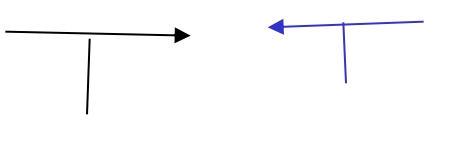

164 W 18 = 164 / 18 dip at + 90 302 SW 76 = 122 / 76 dip at + 90

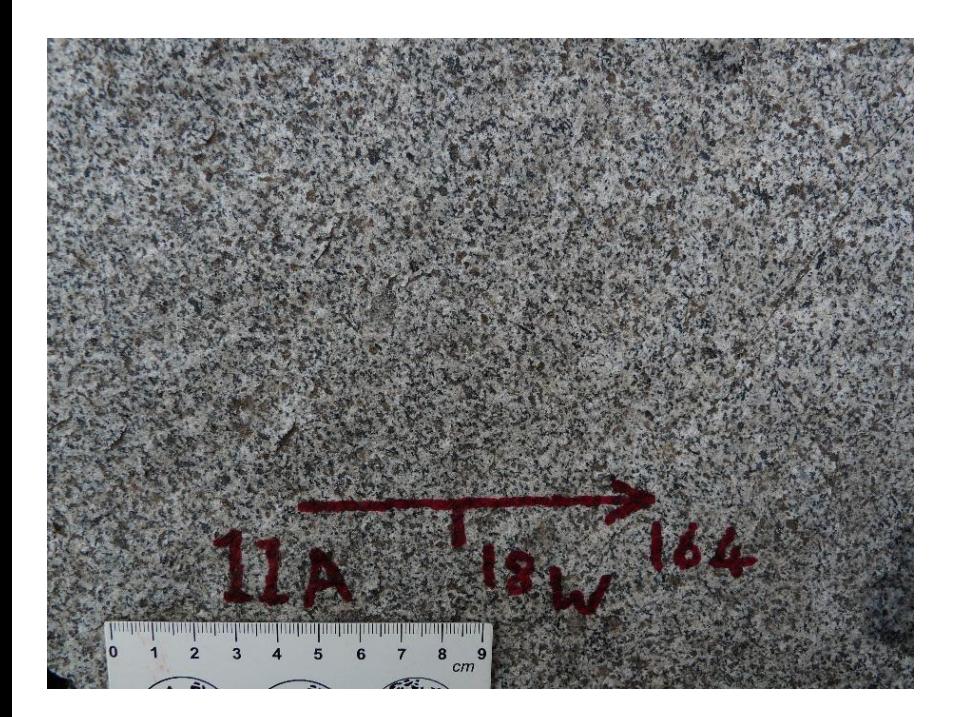

## Conversion to the right hand rule

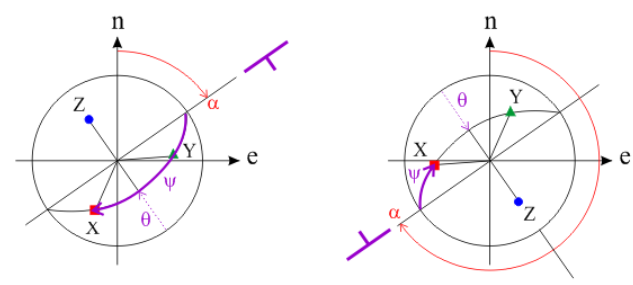

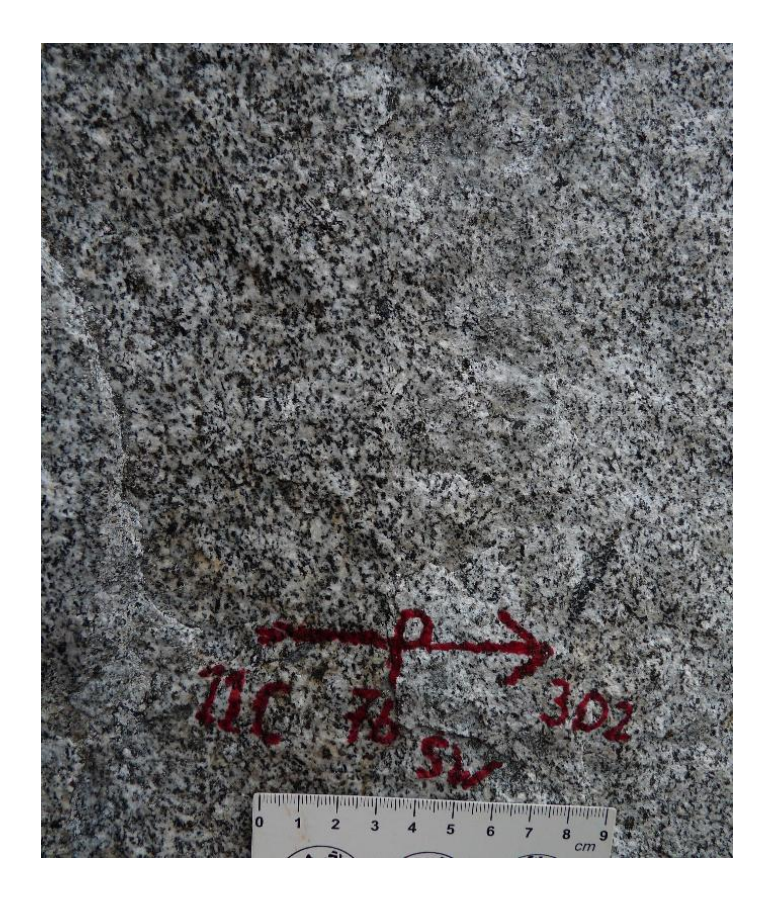

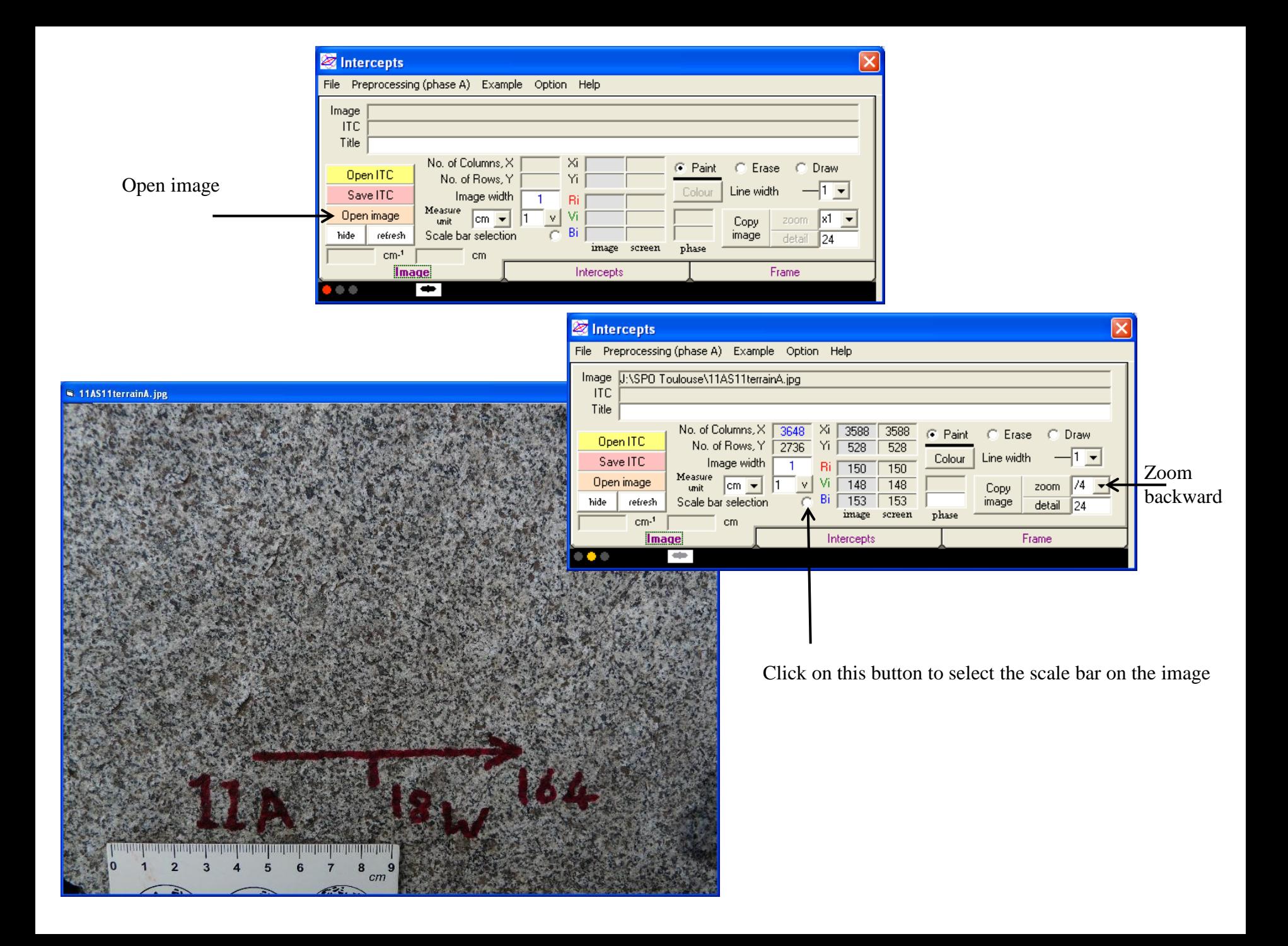

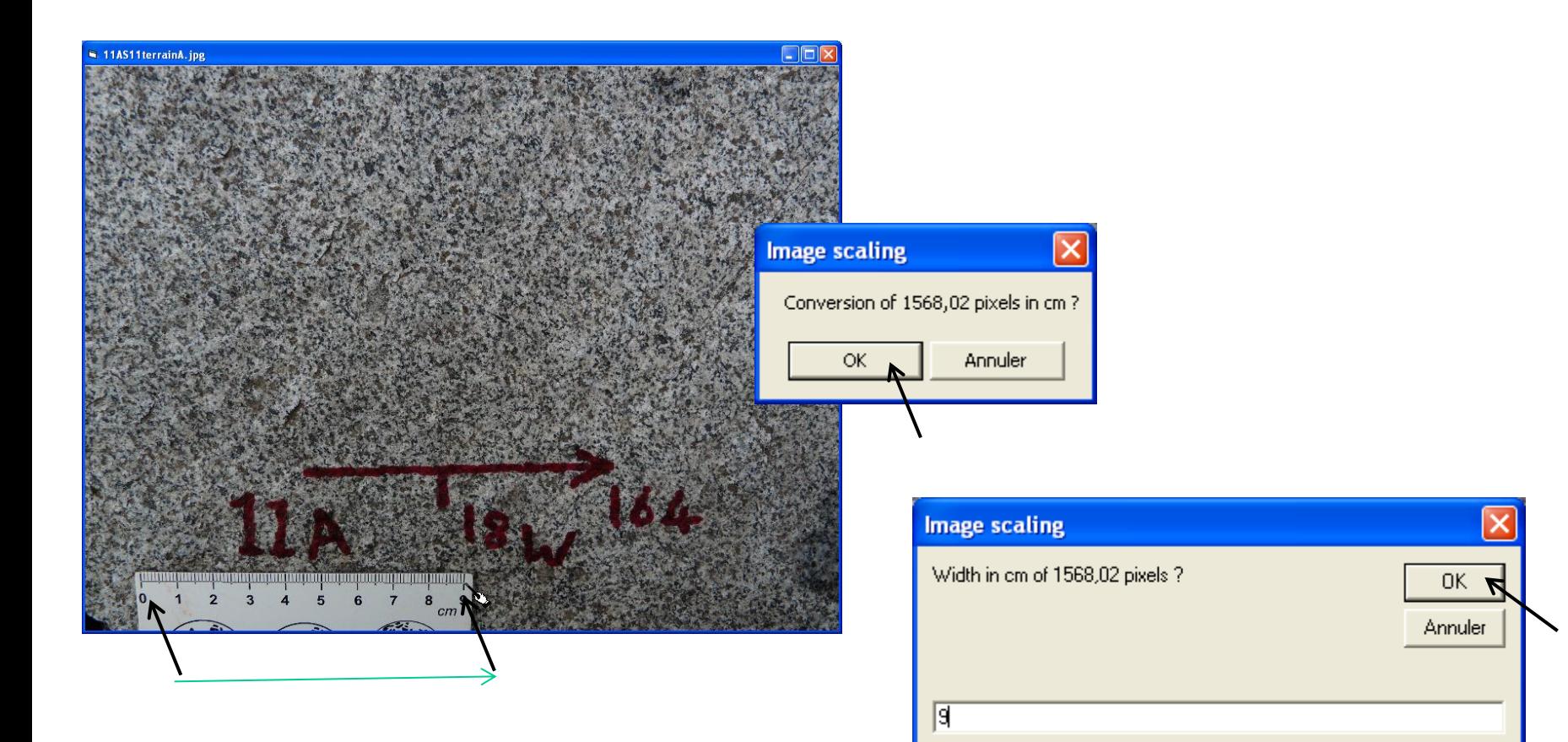

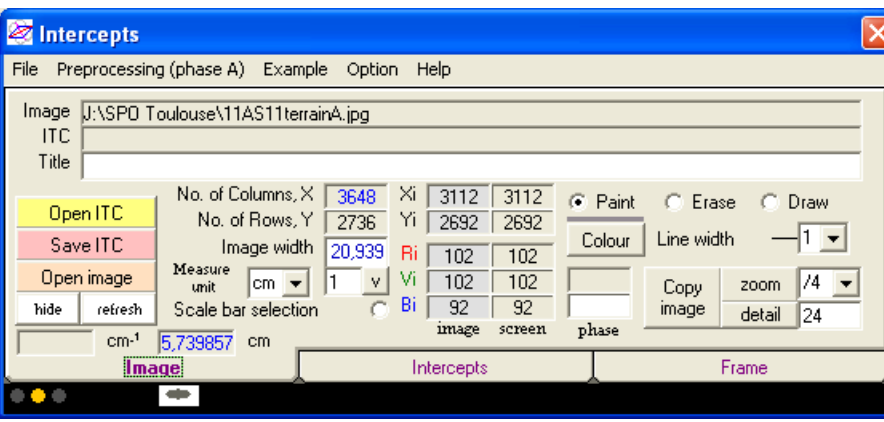

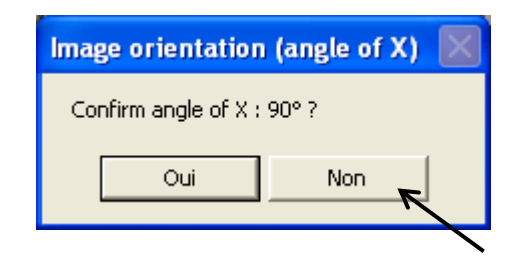

It calculates the image width

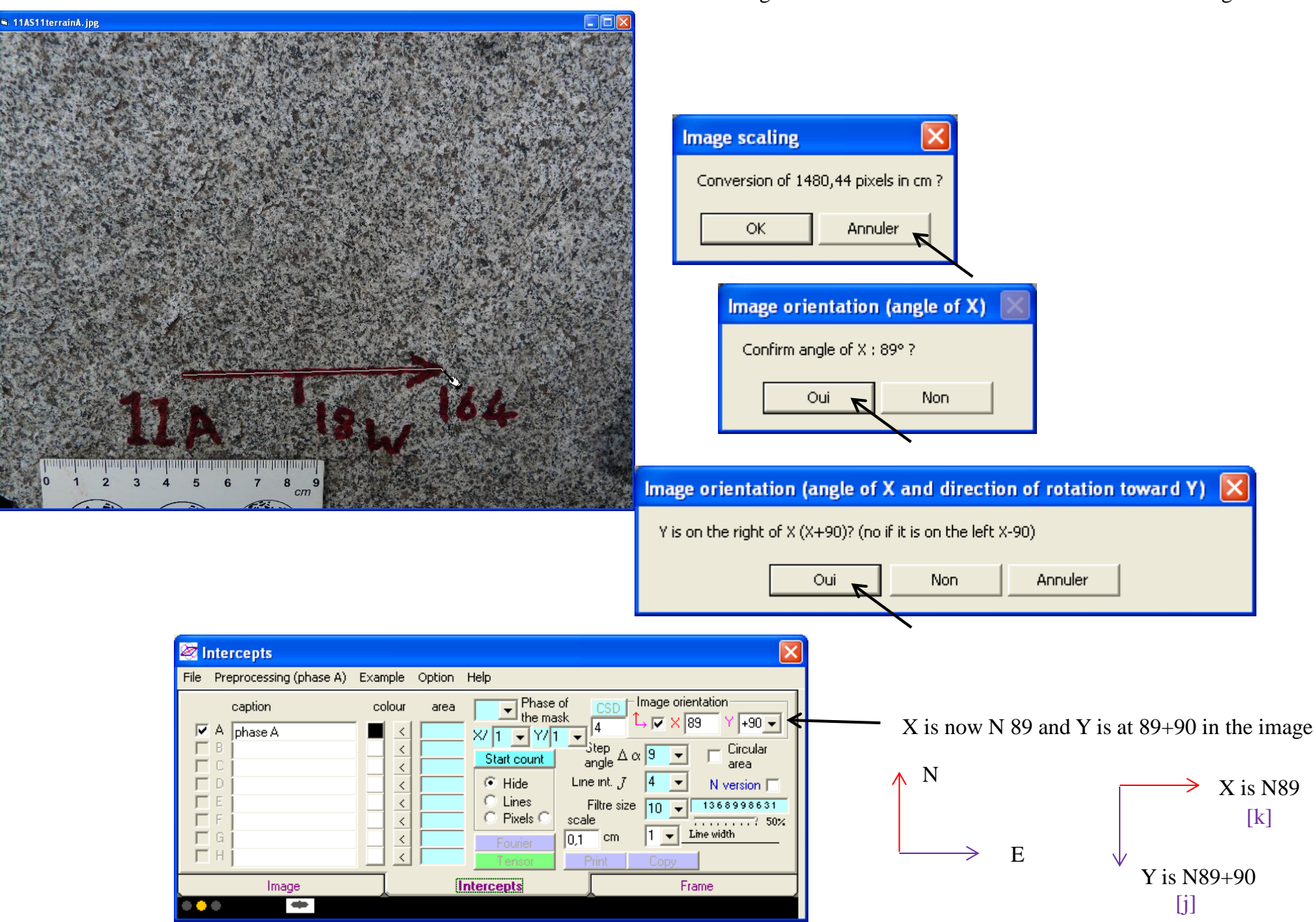

Click again on the button to select the scale bar on the image

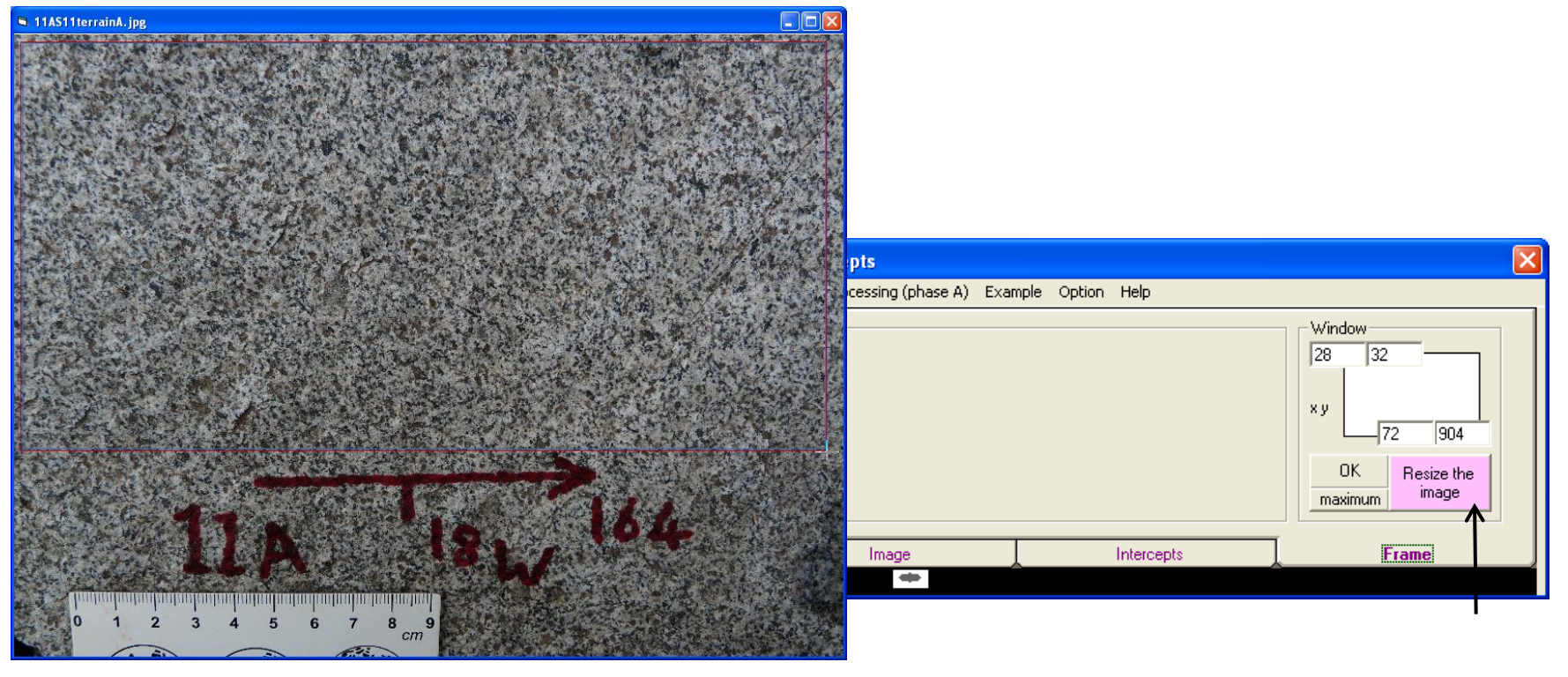

Use frame to resize the image

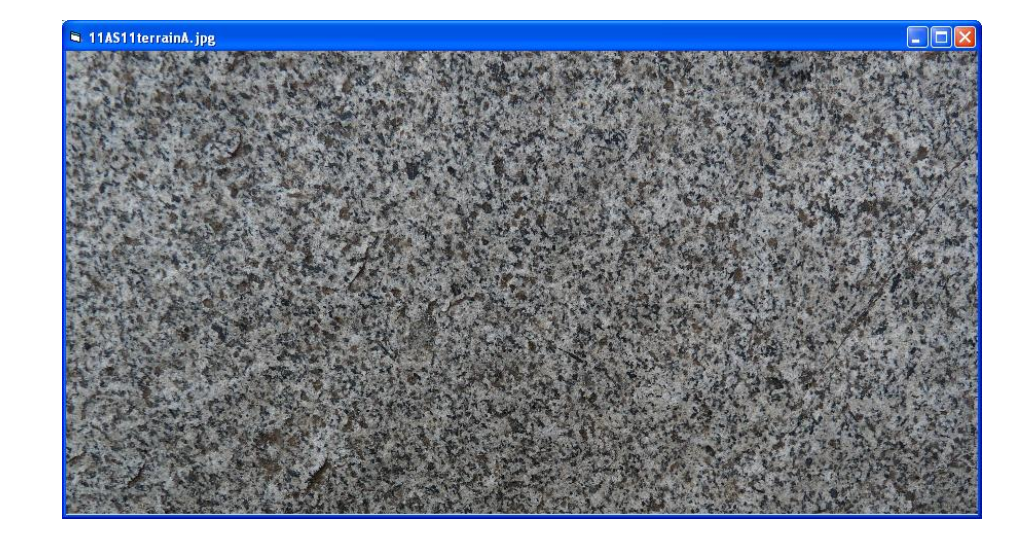

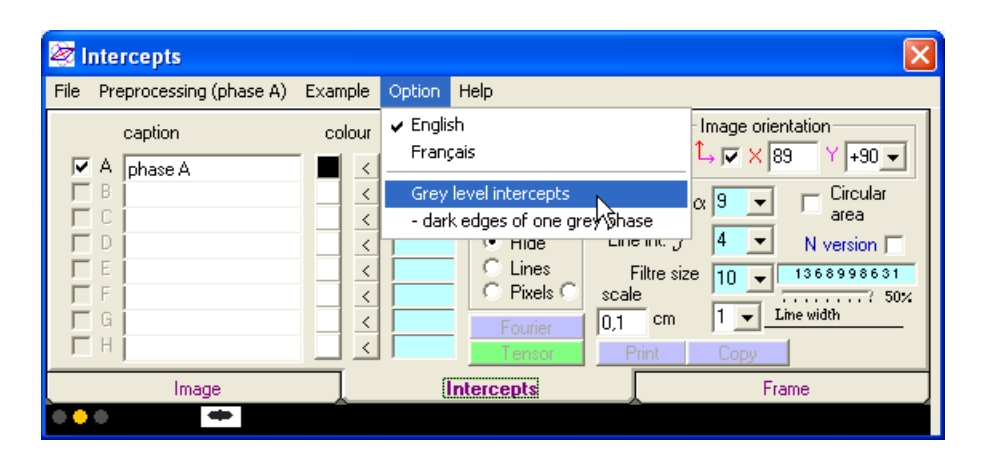

Activate the calculation in grey levels

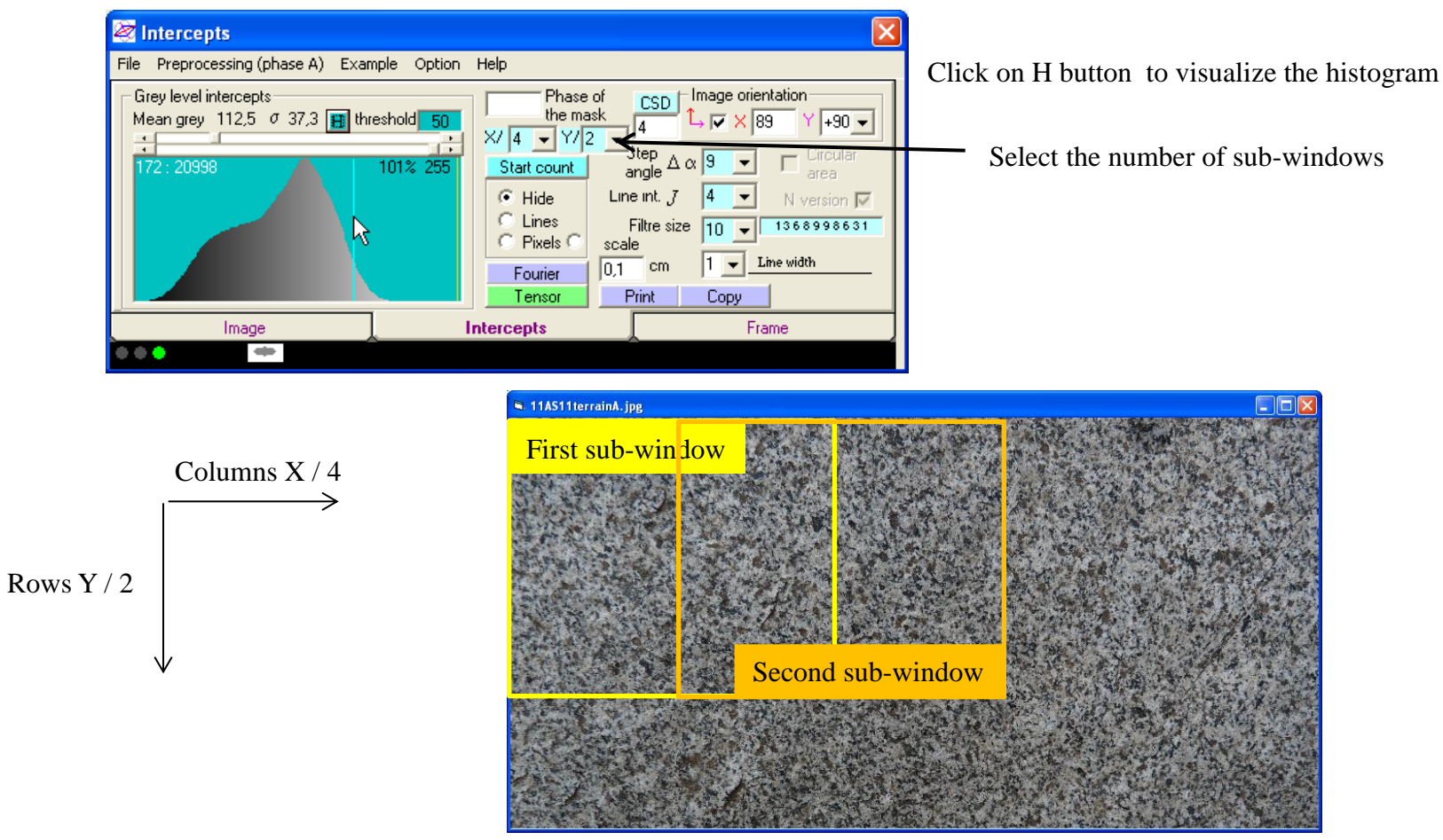

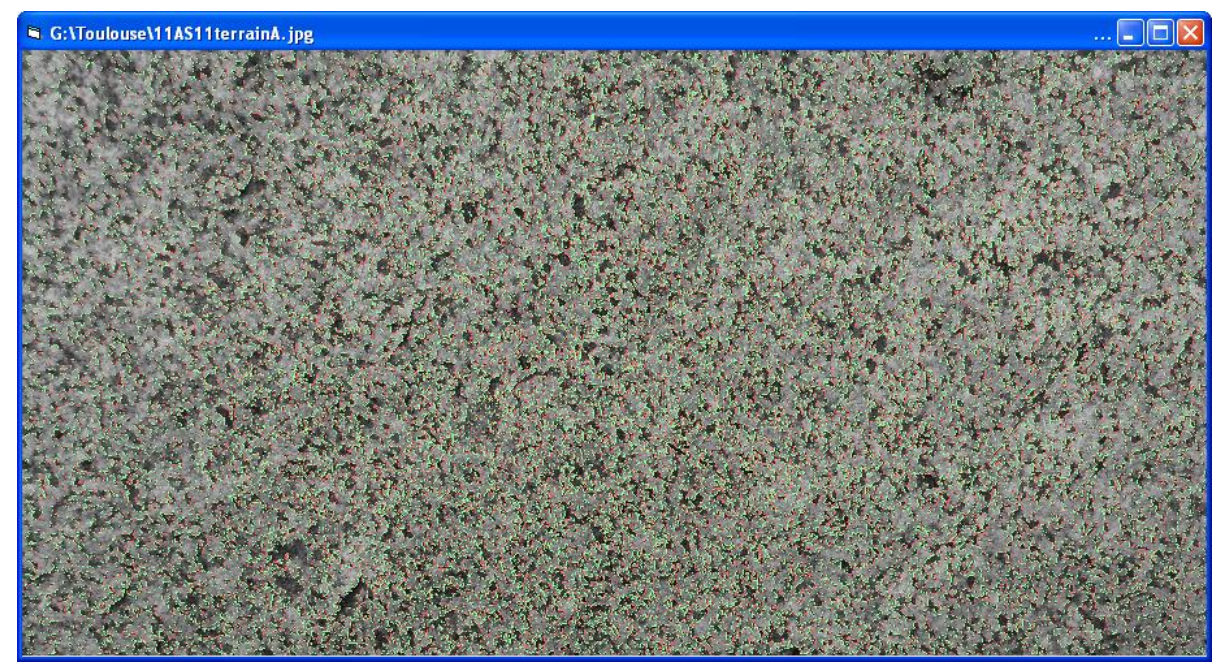

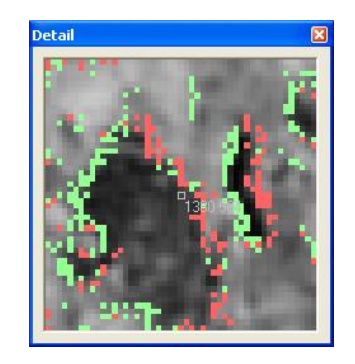

Selection of the grey level detection of intercept : 50 A difference between two pixels greater or equal to 50 grey levels is a boundary

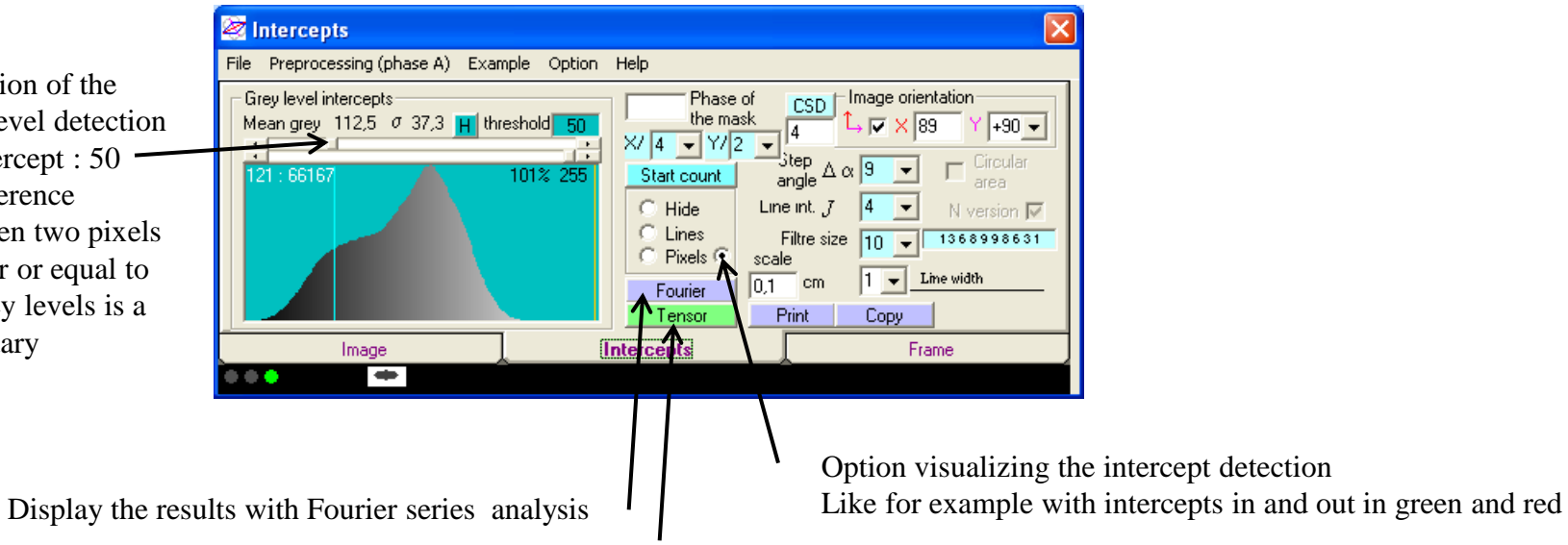

Option visualizing the intercept detection

Fast calculation by inertia tensor method

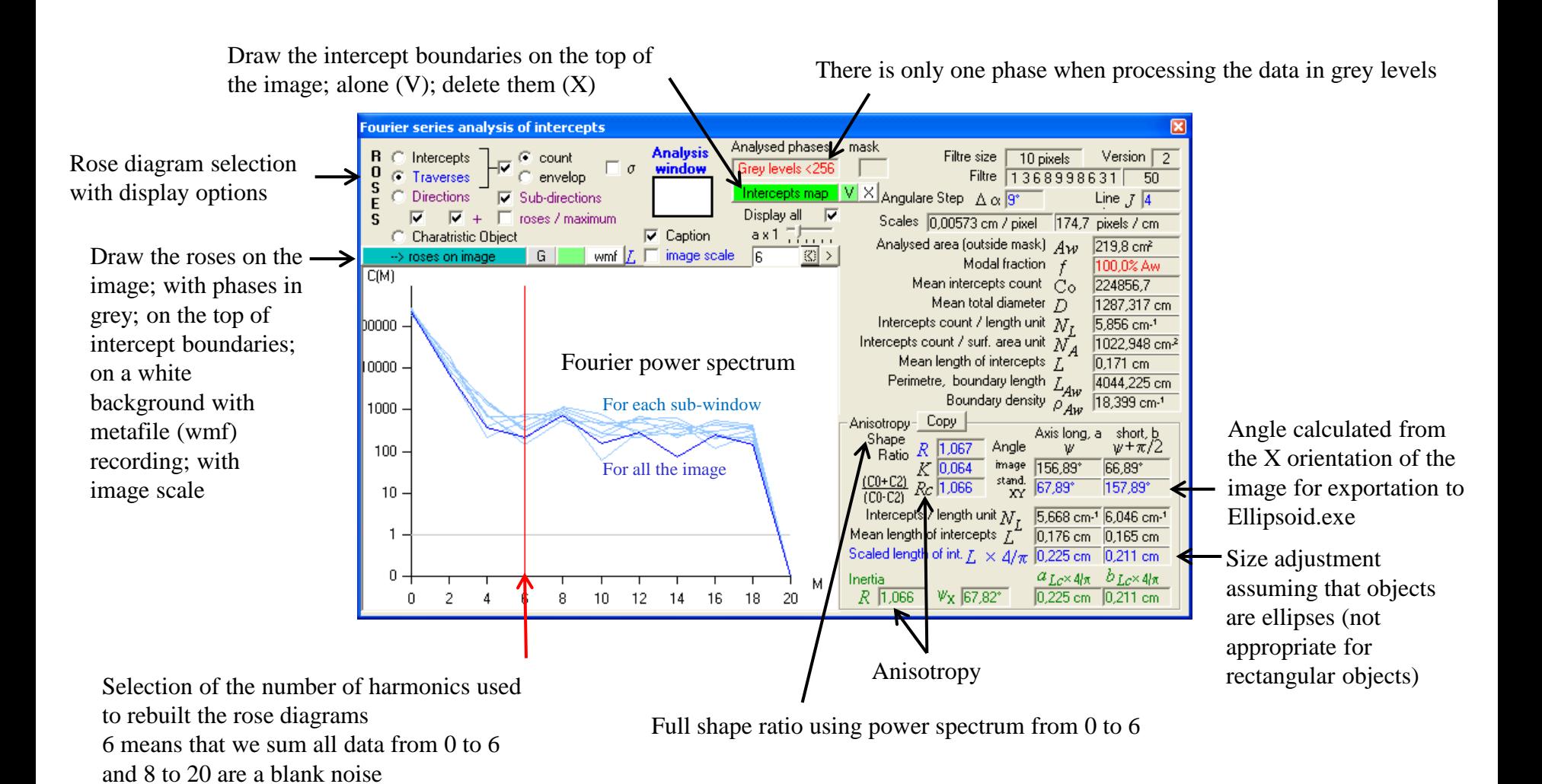

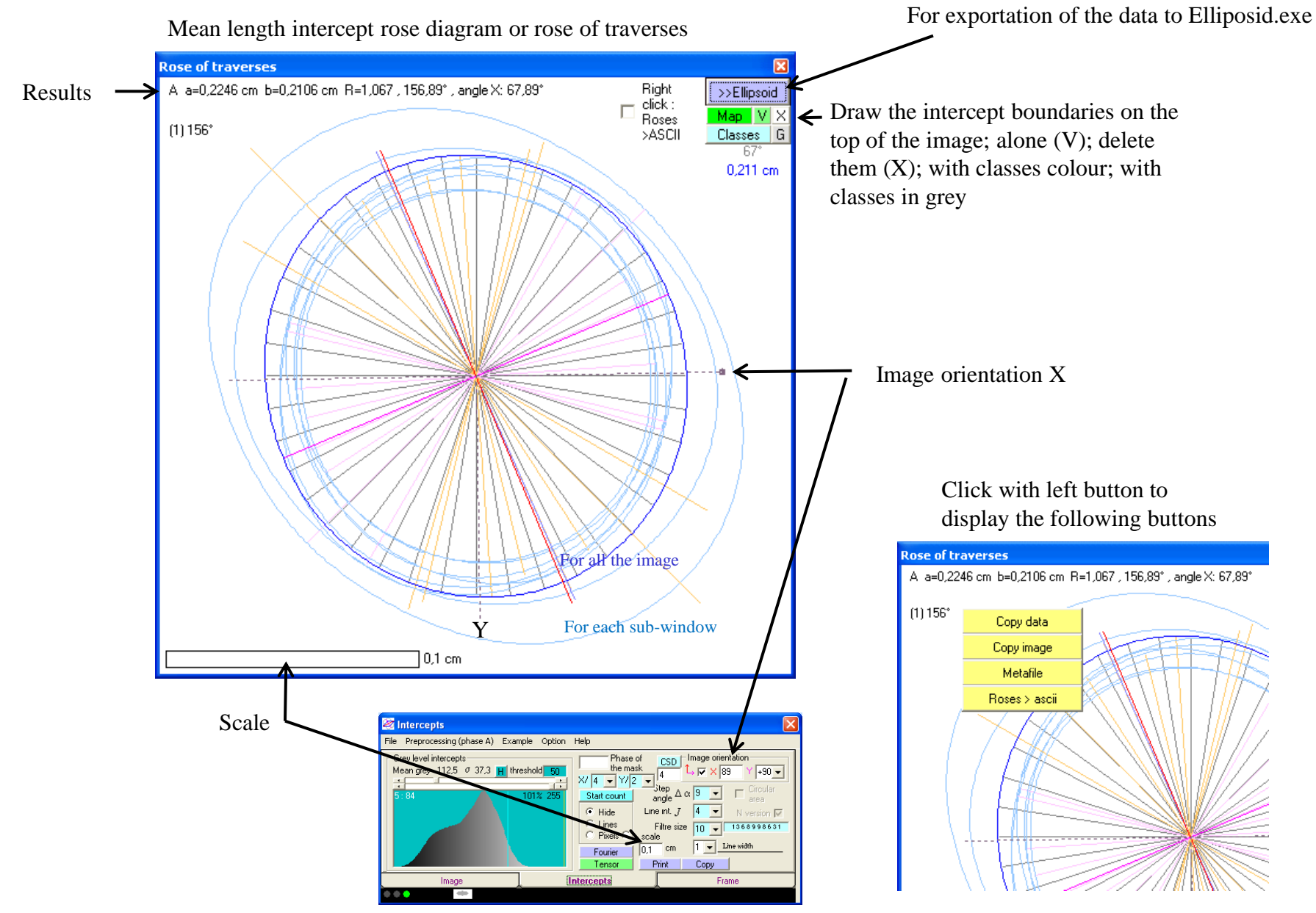

Metafile are compatible with Illustrator, Coreldraw, …

Intercepts map

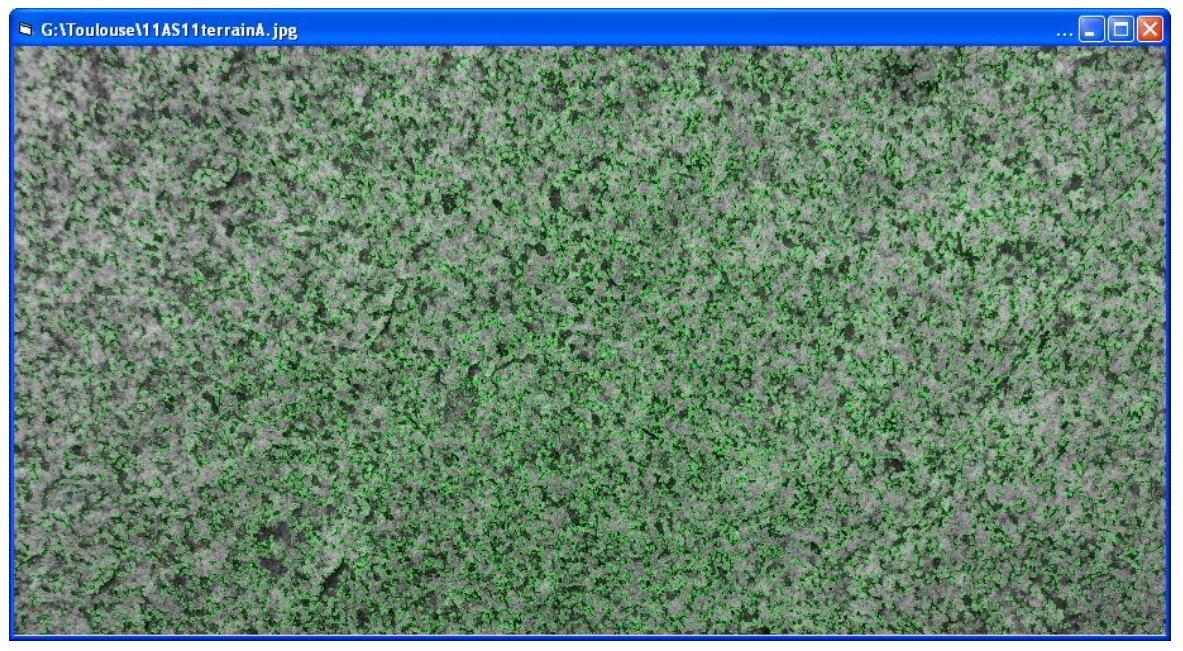

Roses on image

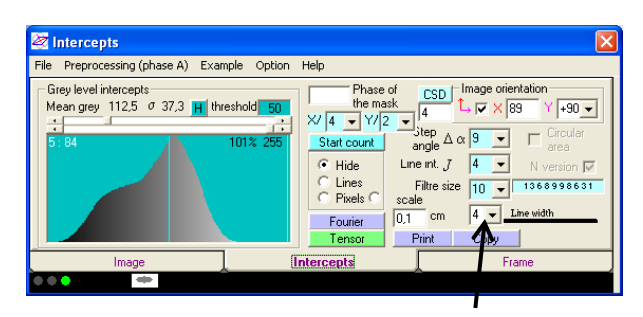

Display with a line width of 4 pixels to be visible on a zoom / 4

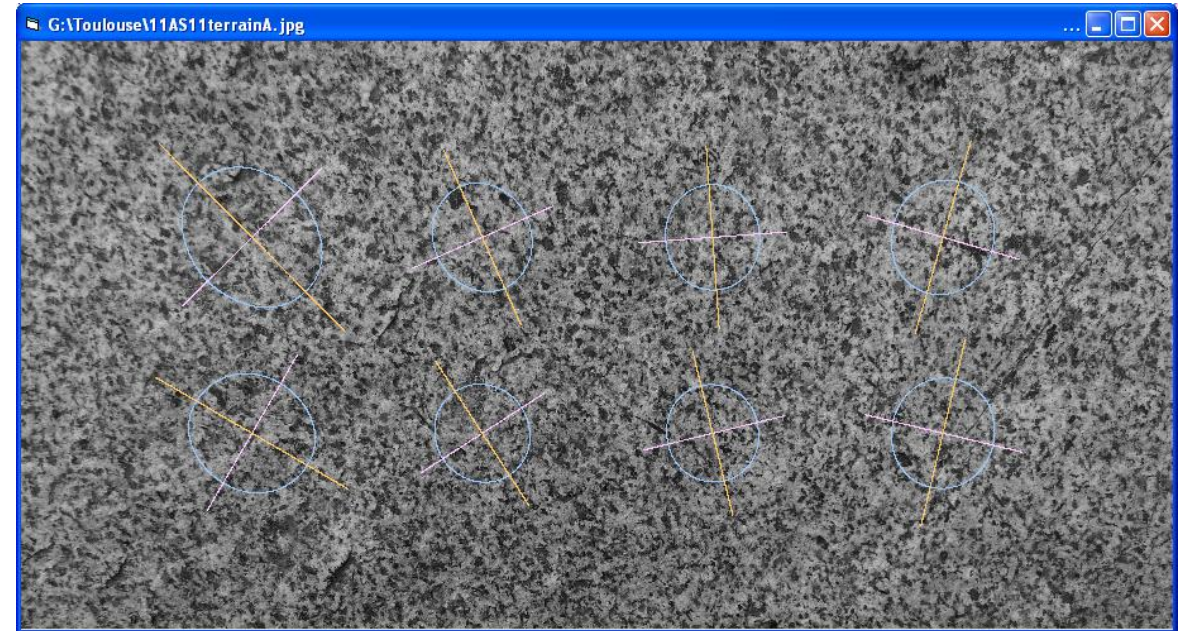

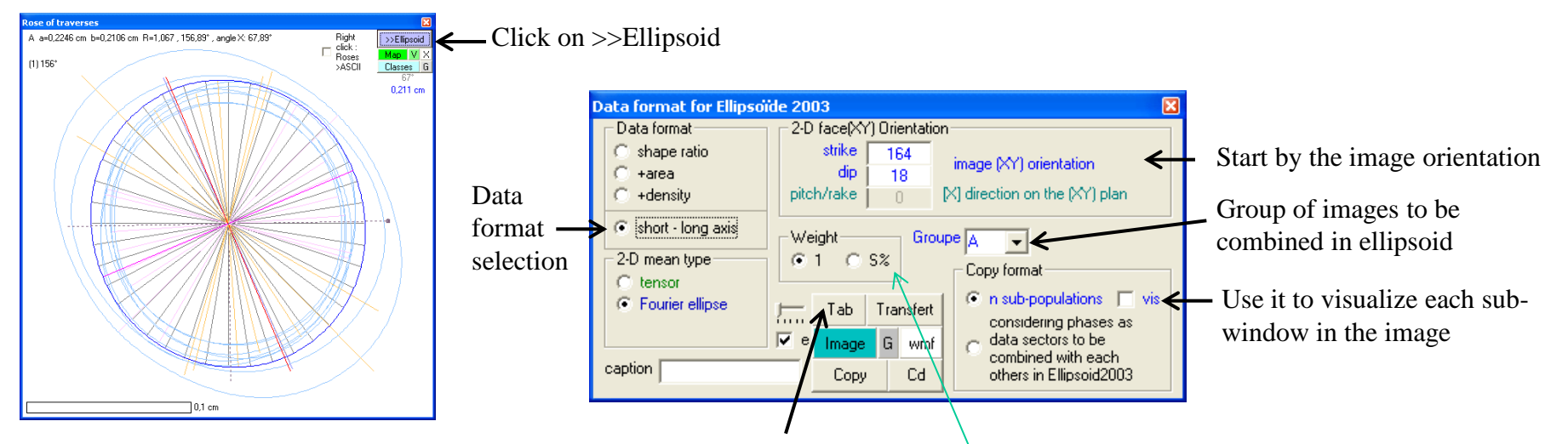

Click on tab to open the table of output; Tranfert to transfert the data; Copy to copy the data Cd copy also sub-window positions for other purposes

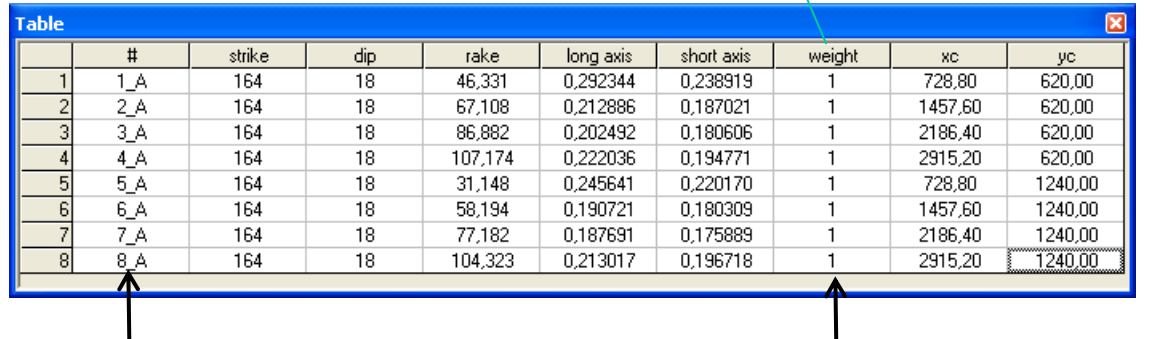

Coordinates of the sub-windows not used in Ellipsoid

You may add a caption that will be printed between the sub-window number and the code of image group

Click on S% to weight each data to its surface area %

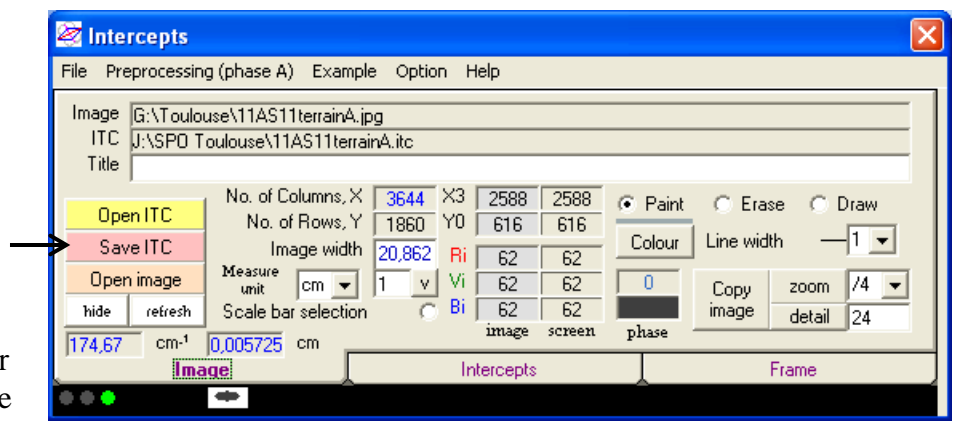

Save your work with all the orientations and the image compressed in "packbit" with 8 bits per pixel (grey level or phase color code)

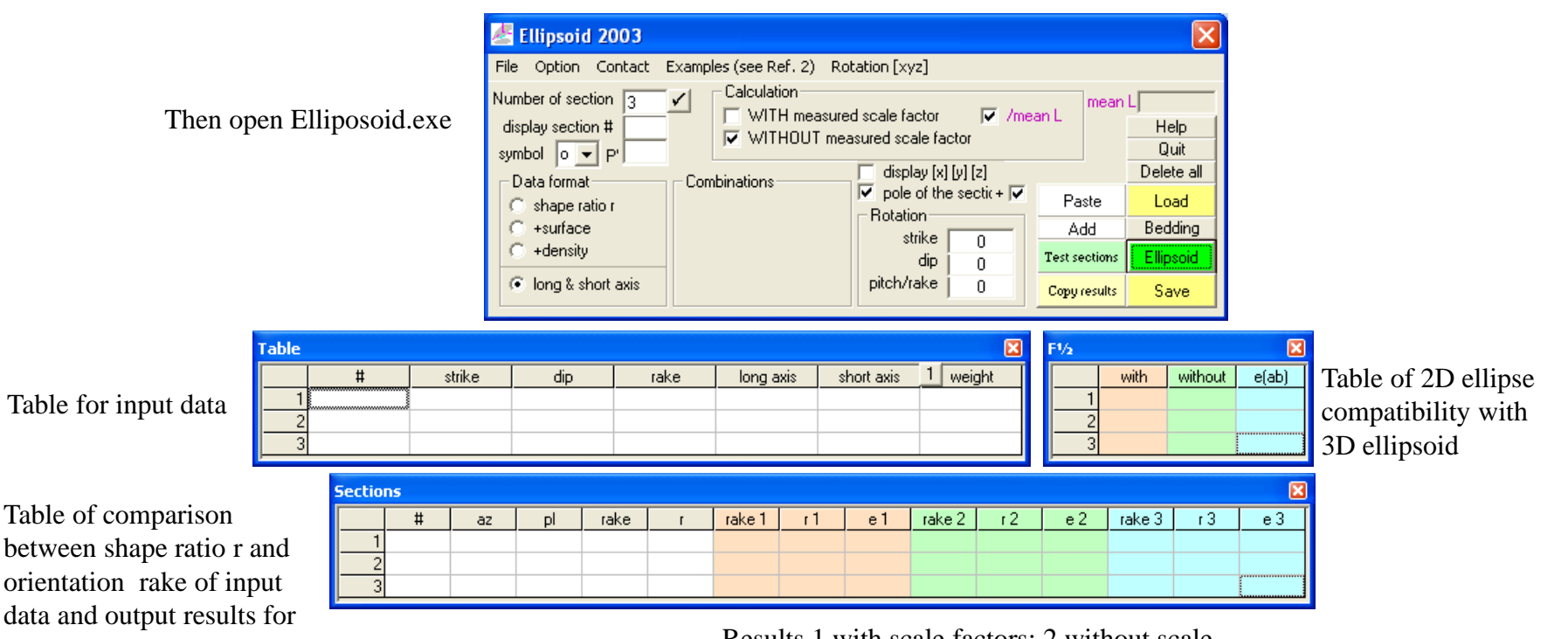

orientation rake of input data and output results for each image section (number, azimuth, plunge)

Results 1 with scale factors; 2 without scale factors; 3 with simple averaging on perpendicular sections. e is an error estimate given by the vector linking input and output long axes

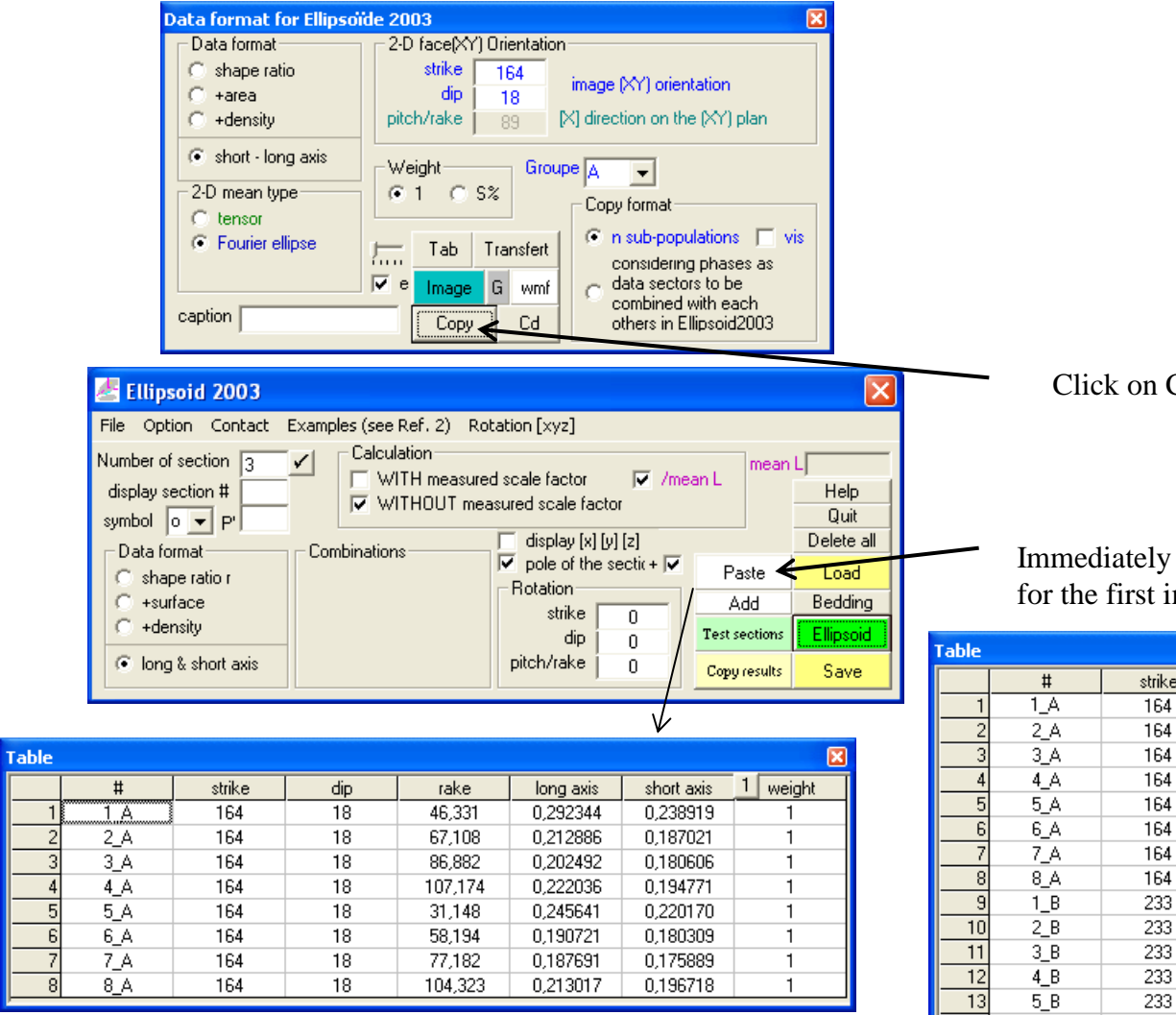

Then click on Add for the following images

## Click on Copy (Intercepts)

Immediately after the Copy in Intercepts, click on Paste for the first image

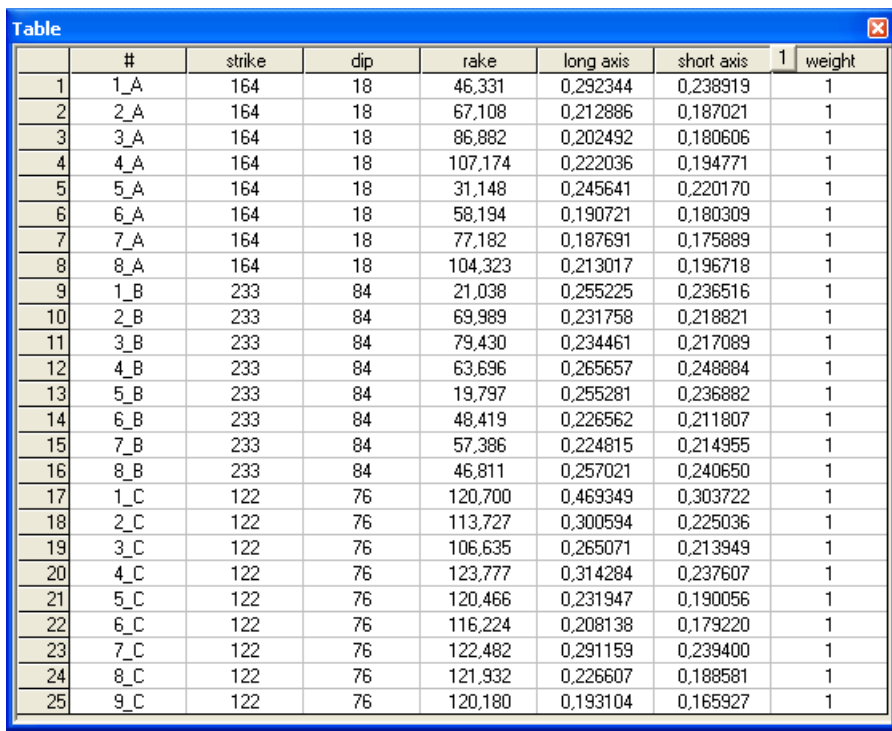

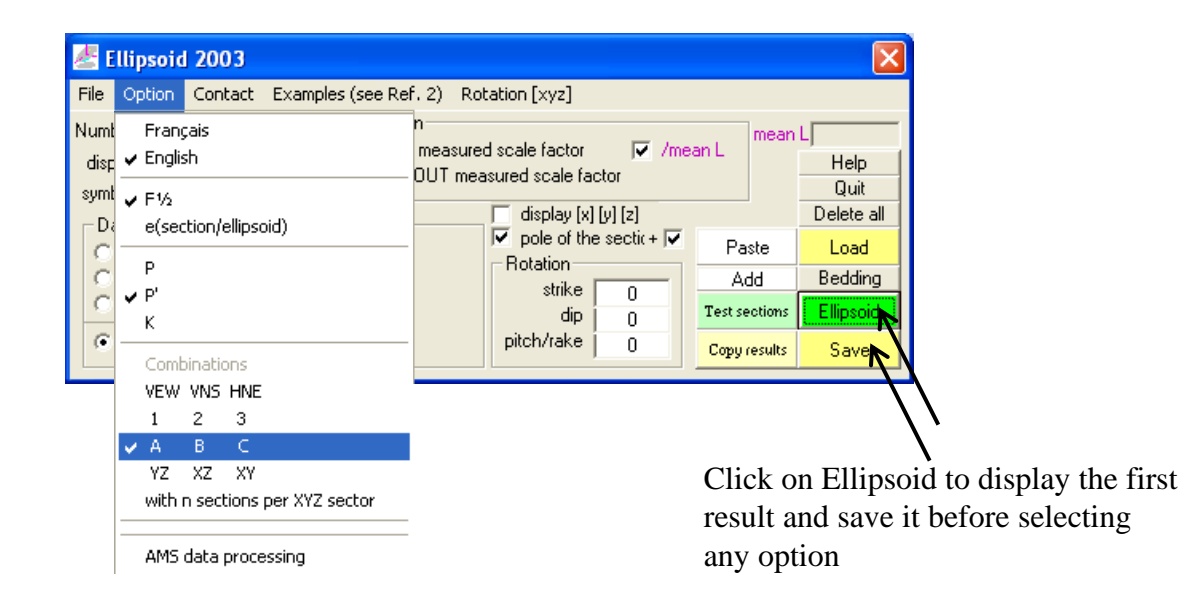

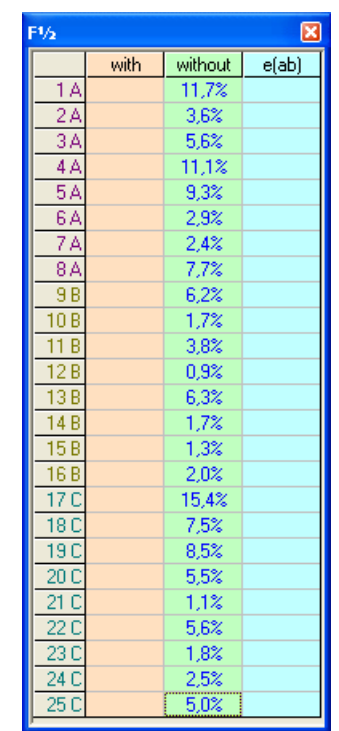

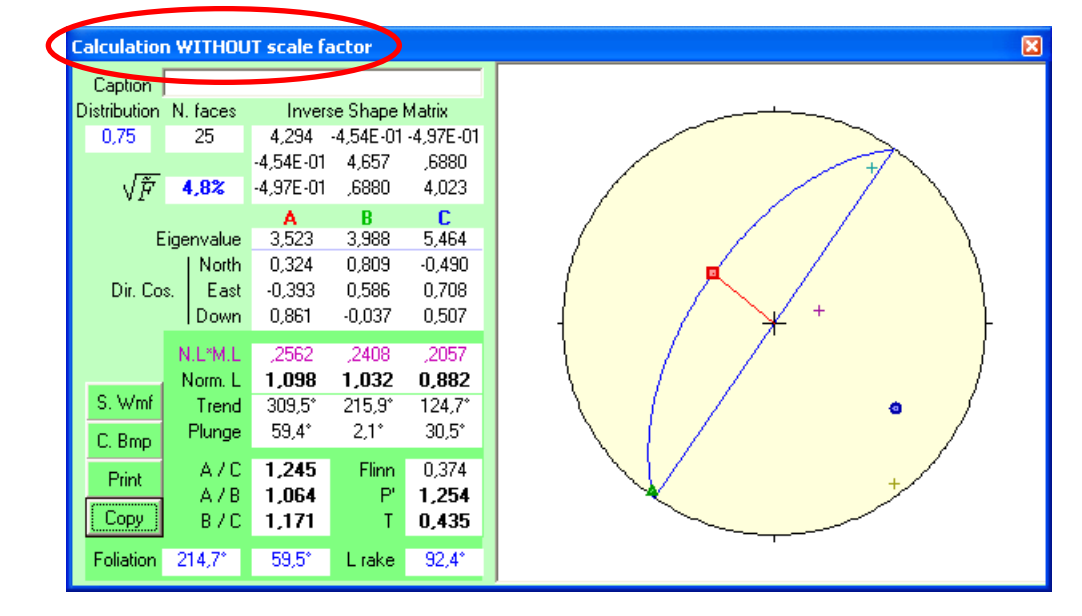

N.L\*M.L : normalized length (in arbitrary unit) times mean length (in metric unit)

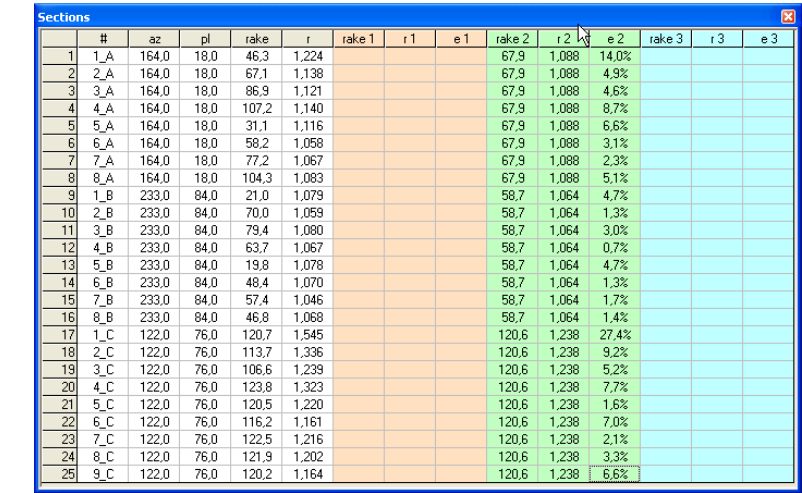

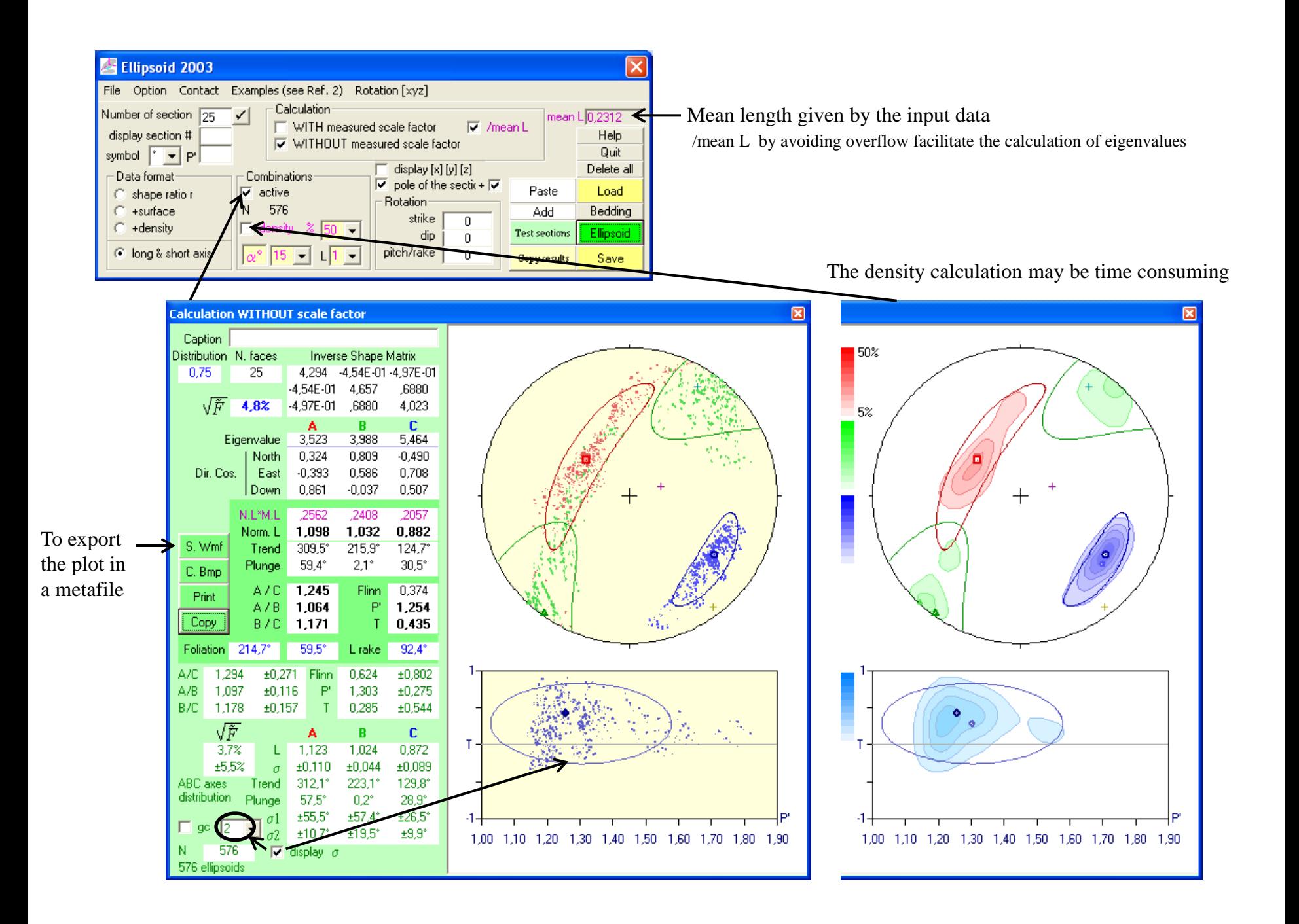

Click on this row to display the data of this section in the graphic

F1/2

 $1A$ 

 $2A$ 

 $3A$ 

 $4A$ 

 $5A$ 

 $6A$ 

-7,ë

값

 $9B$ 

 $10B$ 

 $11B$ 

 $12B$ 

with

without

 $11.7%$ 

3.6%

5,6%

11.1%

9,3%

2,9%

 $2.4%$ 

 $7,7%$ 

6,2%

 $1.7%$ 

3.8%

0,9%

 $e(ab)$ 

 $13B$ 6.3% **Calculation WITHOUT scale factor**  $14B$  $1.7%$  $15B$ Section #7: 164,0° / 18,0° / 77,2°: 1,07 (67,9°: 1,09)  $1,3%$ Caption  $16B$ 2.0% Distribution N. faces Inverse Shape Matrix  $17<sub>C</sub>$ 15,4% 0,75 25 4,294 -4,54E-01-4,97E-01  $18C$ 7.5%  $-4,54E-01$ 4,657 ,6880  $19C$ 8.5%  $F\frac{1}{2}$ :  $\sqrt{\tilde{F}}$ 4.8%  $-4,97E - 01$ ,6880 4,023  $20C$ 5,5%  $\mathbf c$ A  $\mathbf{B}$ compatibility  $21C$  $1,1%$ 3,523 3,988 5,464 Eigenvalue  $22C$ index 5.6% North 0,324 0,809  $-0.490$  $23C$ 1,8% Dir. Cos. East  $-0,393$ 0,586 0,708 between all  $24C$ 2,5% Down 0,861  $-0,037$ 0,507  $25C$ 5.0% 2D ellipsoidal N.L\*M.L 2562 2408 ,2057 sections and 1.098 1,032 0.882 Norm, L S. Wmf Trend  $309,5^{\circ}$  $215,9^{\circ}$  $124.7^{\circ}$ the 3D Plunge 59.4\*  $2.1^{\circ}$  $30,5^{\circ}$ C. Bmp ellipsoid 1.245 0.374 A7C **Flinn** Print 1,254 1,064  $A/B$ P Copy 1,171 B/C 0,435 Input data long axis L rake  $92,4^*$ Long axis found on the **Foliation**  $214.7^{\circ}$ 59.5° 1,294  $\pm 0.271$  Flinn 0,624  $±0,802$ section of the ellipsoid A/C. 1.097  $±0,116$ 1,303  $±0,275$  $A/B$  $P'$  $(F\frac{1}{2} = 2.4\%$  and e=2.3%) B/C 1,178  $±0.157$  $\top$ 0,285  $±0,544$ Mean  $F\frac{1}{2}$ :  $\sqrt{\tilde{F}}$  $\mathbf{c}$ Ă  $\mathbf{B}$  $3,7%$ 1,024 0,872 1,123 compatibility ±5,5%  $±0.110$  $±0.044$  $±0.089$  $\sigma$ index 129,8° ABC axes  $312,1^*$ 223,1° Trend distribution between 2D Plunge 57,5°  $0.2^{\circ}$  $28.9^{\circ}$  $±55.5^{\circ}$  $±57.4^{\circ}$  $±26.5^{\circ}$ ellipsoidal **gd** I2 ≛  $\pm 10.7^\circ$  $±19.5^{\circ}$  $±9.9^{\circ}$  $1,30$   $1,40$   $1,50$  $\sigma$ <sub>2</sub> 1,00 1,10 1,20 1,60 1,70 1,80 1,90 sections and N 576  $\nabla$  display  $\sigma$ 576 ellipsoids the 576 intermediate

3D ellipsoid

Order number; azimuth, pitch, shape ratio (ellipse pitch, shape ratio)

Check the consistency between the full ellipsoid and the mean ellipsoid of the 576 combinations of sub-windows.

## Be careful when using scale factor!

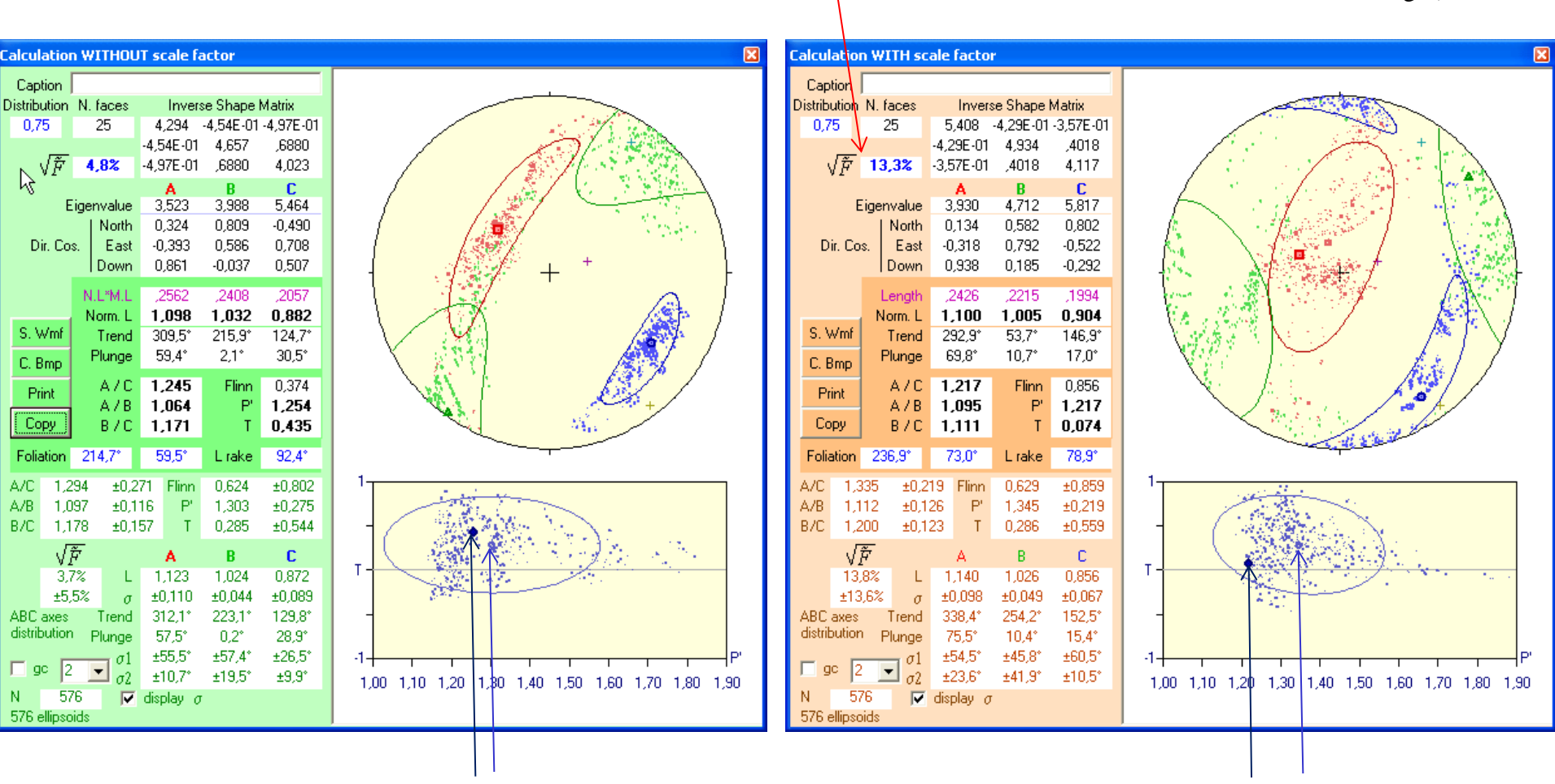

A strong F ½ indicates that sizes may be wrong (not consistent between images)

Consistent P' parameters Not consistent P' parameters The full ellipsoid P' is not in the center of the could of subdata

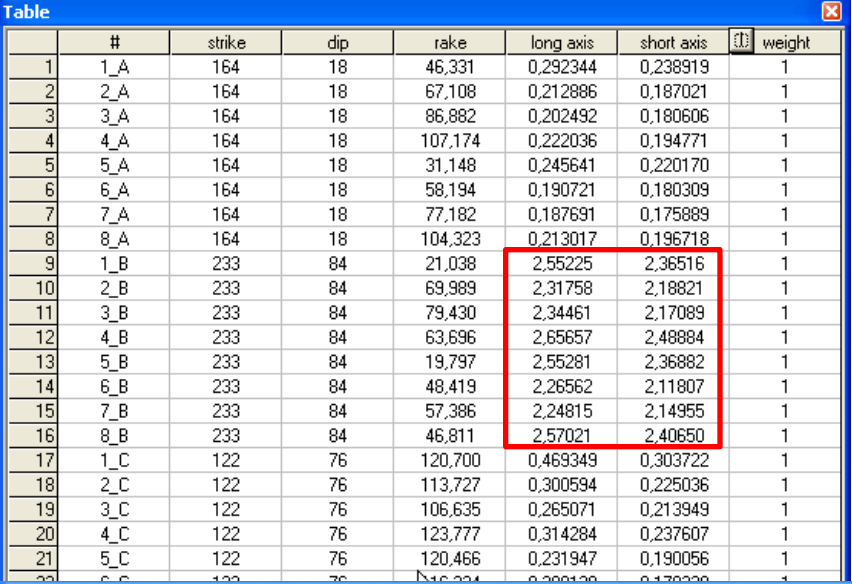

**Calculation WITHOUT scale factor** 

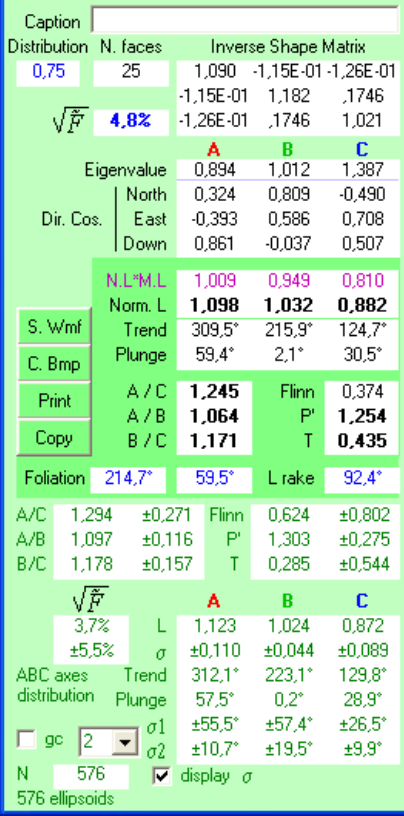

Section # 9: 233.0" / 84.0" / 21.0": 1.08 (58.7": 1.06) 1,00 1,10 1,20 1,30 1,40 1,50 1,60 1,70 1,80 1,90

The sizes of the long and short axes of the B section have been multiplied by 10 to show that calculation with a wrong scale factor may give false results whereas calculation without scale factor remains correct.

図

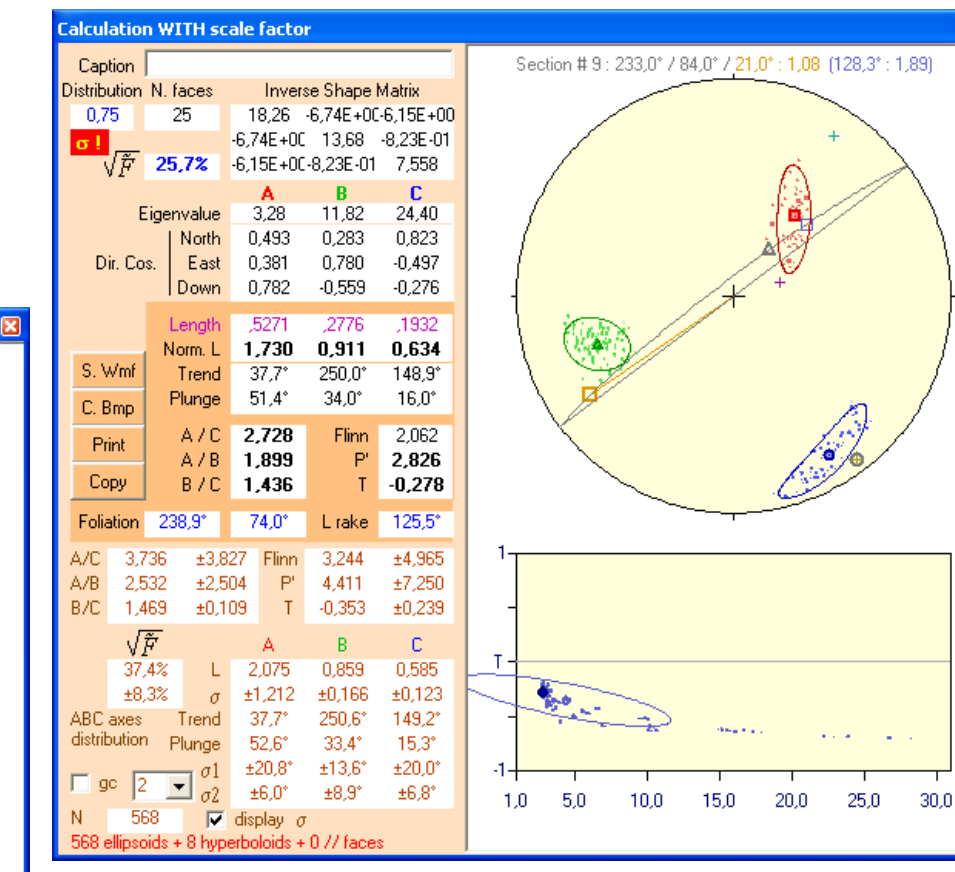

The gathering of directions along A, B and C is due to an intersection effect which force those directions to rotate toward the image plans or their poles.

Such error can be detected by anomalous standard deviations, hyperboloids or strong F ½ (25% and mean at 37% here).